# **Template in CEURART for One Column**

Name Surname*1,2*, Mary Y. Writter*<sup>3</sup>* and John X. Ceur*<sup>4</sup>*

*<sup>1</sup> University 1, Address, City, Index, Country* 

*<sup>2</sup> University 1, Address, City, Index, Country* 

*<sup>3</sup> University 1, Address, City, Index, Country* 

*<sup>4</sup> University 1, Address, City, Index, Country*

#### **Abstract**

Abstract text. Abstract text. Abstract text.

#### **Keywords**

Keyword 1, keyword 2, keyword 3

### **1. First level sectioning**

First paragraph in every section does not have first-line indent. Use only styles embedded in the document.

For paragraph, use Normal. Paragraph text. Paragraph text. Paragraph text. Paragraph text. Paragraph text. Paragraph text. Paragraph text. Paragraph text.

### **1.1. Second level sectioning**

#### **1.1.1. Third level sectioning**

For paragraph, use Normal. Paragraph text. Paragraph text. Paragraph text. Paragraph text. Paragraph text. Paragraph text. Paragraph text. Paragraph text.

An example of numbered list is as following.

- 1. Item 1
- 2. Item 2
- 3. Item 3

An example of bulleted list is as following.

- $\bullet$  Item 1
- $\bullet$  Item 2
- Item 3

For paragraph, use Normal. Paragraph text. Paragraph text. Paragraph text. Paragraph text. Paragraph text. Paragraph text. Paragraph text. Paragraph text.

# **2. First level heading**

CEUR Workshop Proceedings [\(CEUR-WS.org\)](http://ceur-ws.org/)

 $\overline{a}$ ProfIT AI 2024: 4<sup>th</sup> International Workshop of IT-professionals on Artificial Intelligence (ProfIT AI 2023), September 25–27, 2024, Cambridge, MA, USA

 $\bigcirc$  email1@mail.com (A. Surname); email2@mail.com (M. Y. Writter); email3@mail.com (J. X. Ceur)

XXXX-XXXX-XXXX-XXXX (A. Surname); XXXX-XXXX-XXXX-XXXX (M. Y. Writter); XXXX-XXXX-XXXX-XXXX (J. X. Ceur) © 2024 Copyright for this paper by its authors. Use permitted under Creative Commons License Attribution 4.0 International (CC BY 4.0).

First paragraph in every section does not have first-line indent. Use only styles embedded in the document.

Paragraph text. Paragraph text. Paragraph text.

Paragraph text. Paragraph text. Paragraph text. Paragraph text. Paragraph text. Paragraph text. Paragraph text. Paragraph text. Paragraph text. Paragraph text. Paragraph text. Paragraph text. Paragraph text. Paragraph text. Paragraph text. Paragraph text.

Paragraph text. Paragraph text. Paragraph text. Paragraph text. Paragraph text. Paragraph text. Paragraph text. Paragraph text. Paragraph text.

An example of table styling. It is recommended to add cross references to tables, i.e., please, chec[k Table 1.](#page-1-0) The style should be switched to Normal.

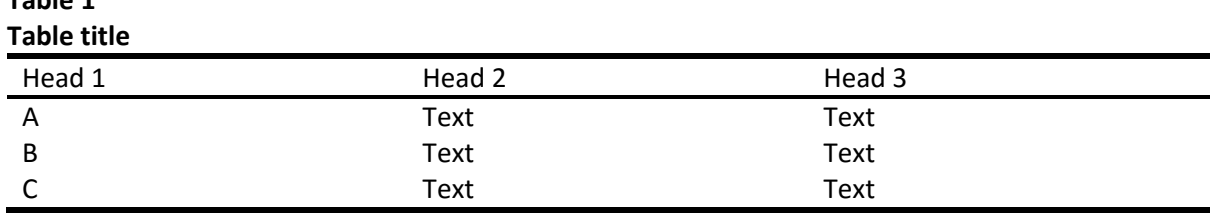

An Example of equation

$$
E = mc^2,\tag{1}
$$

where ...

<span id="page-1-0"></span>**Table 1**

An example of the [Figure 1,](#page-2-0) which also uses cross-reference. The style should be switched to Normal.

### **3. First level**

First paragraph in every section does not have first-line indent. Use only styles embedded in the document.

Paragraph text. Paragraph text. Paragraph text.

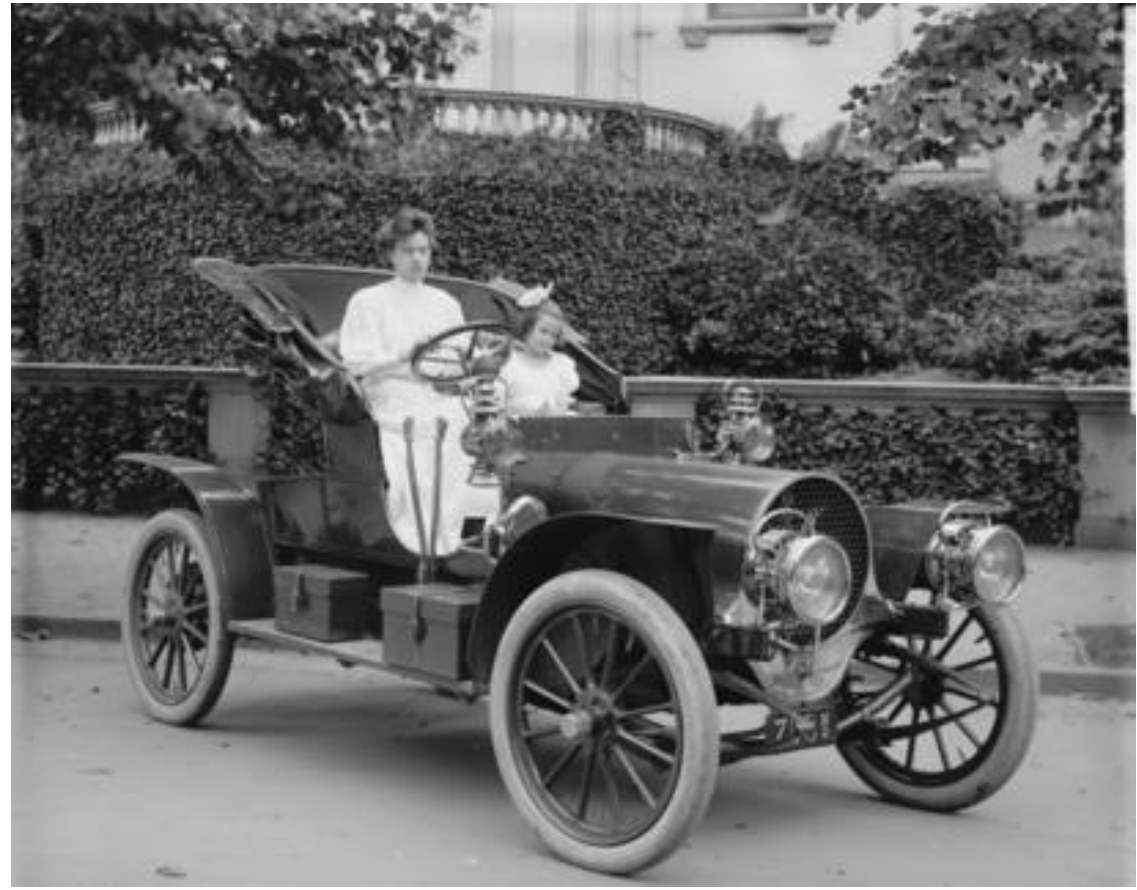

**Figure 1**: Example figure caption

# <span id="page-2-0"></span>**Acknowledgements**

First paragraph in every section does not have first-line indent. Use only styles embedded in the document.

Identification of funding sources and other support, and thanks to individuals and groups that assisted in the research and the preparation of the work should be included in an acknowledgment section, which is placed just before the reference section in your document.

This Word template was created by Aleksandr Ometov, TAU, Finland. The template is made available under a Creative Commons License Attribution-ShareAlike 4.0 International (CC BY-SA 4.0).

### **References**

The references should be formatted according to the following gudelines: A paginated journal article [2], an enumerated journal article [3], a reference to an entire issue [4], a monograph (whole book) [5], a monograph/whole book in a series (see 2a in spec. document) [6], a divisible-book such as an anthology or compilation [7] followed by the same example, however we only output the series if the volume number is given [8] (so series should not be present since it has no vol. no.), a chapter in a divisible book [9], a chapter in a divisible book in a series [10], a multi-volume work as book [11], an article in a proceedings (of a conference, symposium, workshop for example) (paginated proceedings article) [12], a proceedings article with all possible elements [13], an example of an enumerated proceedings article [14], an informally published work [15], a doctoral dissertation [16], a master's thesis: [17], an online document / world wide web resource [18, 19], a video game (Case 1) [20] and (Case 2) [21] and [22] and (Case 3) a patent [23], work accepted for publication [24], prolific author [25] and [26]. Other cites might contain 'duplicate' DOI and URLs (some SIAM articles) [27]. Multi-volume works as books [28] and [29]. A couple of citations with DOIs: [30, 27]. Online citations: [31, 18, 32, 33].

- [1] Wang, Xin, Tapani Ahonen, and Jari Nurmi. "Applying CDMA technique to network-onchip." IEEE transactions on very large scale integration (VLSI) systems 15.10 (2007): 1091- 1100.
- [2] P. S. Abril, R. Plant, The patent holder's dilemma: Buy, sell, or troll?, Communications of the ACM 50 (2007) 36–44. doi:10.1145/1188913.1188915.
- [3] S. Cohen, W. Nutt, Y. Sagic, Deciding equivalances among conjunctive aggregate queries, J. ACM 54 (2007). doi:10.1145/1219092.1219093.
- [4] J. Cohen (Ed.), Special issue: Digital Libraries, volume 39, 1996.
- [5] D. Kosiur, Understanding Policy-Based Networking, 2nd. ed., Wiley, New York, NY, 2001.
- [6] D. Harel, First-Order Dynamic Logic, volume 68 of Lecture Notes in Computer Science, Springer-Verlag, New York, NY, 1979. doi:10.1007/3-540-09237-4.
- [7] I. Editor (Ed.), The title of book one, volume 9 of The name of the series one, 1st. ed., University of Chicago Press, Chicago, 2007. doi:10.1007 3-540-09237-4.
- [8] I. Editor (Ed.), The title of book two, The name of the series two, 2nd. ed., University of Chicago Press, Chicago, 2008. doi:10.1007/3-540-09237-4.
- [9] A. Z. Spector, Achieving application requirements, in: S. Mullender (Ed.), Distributed Systems, 2nd. ed., ACM Press, New York, NY, 1990, pp. 19–33. doi:10.1145/90417. 90738.
- [10]B. P. Douglass, D. Harel, M. B. Trakhtenbrot, Statecarts in use: structured analysis and object-orientation, in: G. Rozenberg, F. W. Vaandrager (Eds.), Lectures on Embedded Systems, volume 1494 of Lecture Notes in Computer Science, Springer-Verlag, London, 1998, pp. 368–394. doi:10.1007/3-540-65193-4\_29.
- [11]D. E. Knuth, The Art of Computer Programming, Vol. 1: Fundamental Algorithms (3rd. ed.), Addison Wesley Longman Publishing Co., Inc., 1997.
- [12] S. Andler, Predicate path expressions, in: Proceedings of the 6th. ACM SIGACT-SIGPLAN symposium on Principles of Programming Languages, POPL '79, ACM Press, New York, NY, 1979, pp. 226–236. doi:10.1145/567752.567774.
- [13] S. W. Smith, An experiment in bibliographic mark-up: Parsing metadata for xml export, in: R. N. Smythe, A. Noble (Eds.), Proceedings of the 3rd. annual workshop on Librarians and Computers, volume 3 of LAC '10, Paparazzi Press, Milan Italy, 2010, pp. 422–431. doi:99.9999/woot07-S422.
- [14]M. V. Gundy, D. Balzarotti, G. Vigna, Catch me, if you can: Evading network signatures with web-based polymorphic worms, in: Proceedings of the first USENIX workshop on Offensive Technologies, WOOT '07, USENIX Association, Berkley, CA, 2007.
- [15] D. Harel, LOGICS of Programs: AXIOMATICS and DESCRIPTIVE POWER, MIT Research Lab Technical Report TR-200, Massachusetts Institute of Technology, Cambridge, MA, 1978.
- [16]K. L. Clarkson, Algorithms for Closest-Point Problems (Computational Geometry), Ph.D. thesis, Stanford University, Palo Alto, CA, 1985. UMI Order Number: AAT 8506171.
- [17]D. A. Anisi, Optimal Motion Control of a Ground Vehicle, Master's thesis, Royal Institute of Technology (KTH), Stockholm, Sweden, 2003.
- [18]H. Thornburg, Introduction to bayesian statistics, 2001. URL: http://ccrma.stanford.edu/jos/bayes/bayes.html.
- [19]R. Ablamowicz, B. Fauser, Clifford: a maple 11 package for clifford algebra computations, version 11, 2007. URL: http://math.tntech.edu/rafal/cli11/index.html.
- [20]Poker-Edge.Com, Stats and analysis, 2006. URL: [http://www.pkredge.com/statsYYFWWQ.php.](http://www.pkredge.com/statsYYFWWQ.php)
- [21]B. Obama, A more perfect union, Video, 2008. URL: http://video.google.com/videoplay? docid=6528042696351994555.
- [22]D. Novak, Solder man, in: ACM SIGGRAPH 2003 Video Review on Animation theater Program: Part I - Vol. 145 (July 27–27, 2003), ACM Press, New York, NY, 2003, p. 4. URL:

http://video.google.com/videoplay?docid=6528042696351994555. doi:99.9999/woot07- S422.

- [23]N. Lee, Interview with bill kinder: January 13, 2005, Comput. Entertain. 3 (2005). doi:10.1145/1057270.1057278.
- [24] J. Scientist, The fountain of youth, 2009. Patent No. 12345, Filed July 1st., 2008, Issued Aug. 9th., 2009.
- [25]B. Rous, The enabling of digital libraries, Digital Libraries 12 (2008). To appear.
- [26]M. Saeedi, M. S. Zamani, M. Sedighi, A library-based synthesis methodology for reversible logic, Microelectron. J. 41 (2010) 185–194.
- [27]M. Saeedi, M. S. Zamani, M. Sedighi, Z. Sasanian, Synthesis of reversible circuit using cyclebased approach, J. Emerg. Technol. Comput. Syst. 6 (2010).
- [28]M. Kirschmer, J. Voight, Algorithmic enumeration of ideal classes for quaternion orders, SIAM J. Comput. 39 (2010) 1714–1747. URL: http://dx.doi.org/10.1137/080734467. doi:10.1137/080734467.
- [29]L. Hörmander, The analysis of linear partial differential operators. IV, volume 275 of Grundlehren der Mathematischen Wissenschaften [Fundamental Principles of Mathematical Sciences], Springer-Verlag, Berlin, Germany, 1985. Fourier integral operators.
- [30] L. Hormander, The analysis of linear partial differential operators. III, volume 275 of Grundlehren der Mathematischen Wissenschaften [Fundamental Principles of Mathematical Sciences], Springer-Verlag, Berlin, Germany, 1985. Pseudodierential operators.
- [31]IEEE, Ieee tcsc executive committee, in: Proceedings of the IEEE International Conference on Web Services, ICWS '04, IEEE Computer Society, Washington, DC, USA, 2004, pp. 21–22. doi:10.1109/ICWS.2004.64.
- [32]TUG, Institutional members of the TEX users group, 2017. URL: http://www.tug.org/ instmem.html.
- [33]R Core Team, R: A language and environment for statistical computing, 2019. URL: https://www.R-project.org/.
- [34] S. Anzaroot, A. McCallum, UMass citation field extraction dataset, 2013. URL: http: //www.iesl.cs.umass.edu/data/data-umasscitationfield.